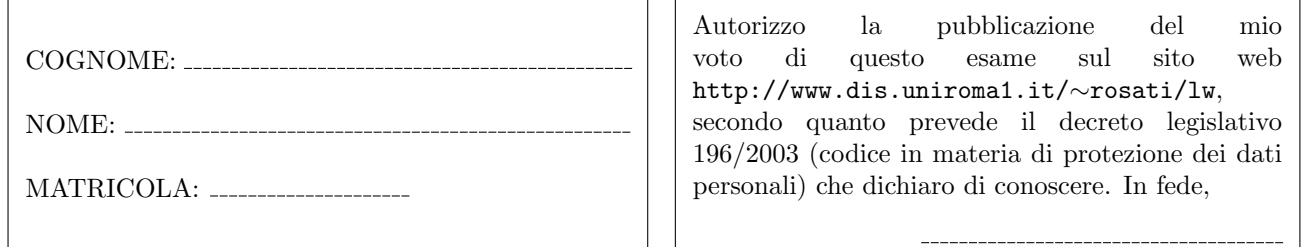

**Esercizio 1** (a) Data la seguente grammatica  $G: S \rightarrow yxY \mid xW \mid zyZW$ 

$$
Y \to Sc
$$
  
\n
$$
W \to ZZZ
$$
  
\n
$$
Z \to z \mid xyYW \mid yy
$$

è possibile stabilire se  $G$  è una grammatica  $LL(1)$  senza costruire esplicitamente gli insiemi FIRST e FOLLOW e la tabella di parsing di G? motivare la risposta;

(b) Data la seguente grammatica G:  $S \rightarrow SXaT \mid SSX \mid SZT \mid ZZ$ 

 $T \to TTz \mid TTw \mid zzu \mid uTX$  $X \rightarrow Z Z x \mid X y x \mid y w \mid X Z x y$  $Z \rightarrow zz \perp Zz \perp z\overline{Z}S$ 

scrivere una grammatica G' tale che G' non presenti né ricorsione sinistra diretta né prefissi comuni e tale che  $\mathcal{L}(G') = \mathcal{L}(G)$ .

Esercizio 2 Si consideri il frammento del linguaggio Java costituito dalle stringhe che corrispondono alla definizione di una istruzione Java. Una istruzione può essere: (i) una dichiarazione di una o più variabili (separate da virgole) di tipo int o float o String; (ii) una assegnazione, il cui lato destro può essere una costante intera, una costante di tipo float, una costante di tipo String, un identificatore di variabile, o una invocazione di metodo; (iii) una invocazione di metodo, in cui ogni argomento (parametro attuale) può essere una costante intera, una costante di tipo float, una costante di tipo String, o un identificatore di variabile, o a sua volta una invocazione di metodo; (iv) una istruzione di tipo if, con ramo else opzionale, il cui ramo then e l'eventuale ramo else contengono una istruzione, e la cui condizione è un confronto di uguaglianza o disuguaglianza tra due espressioni, ognuna delle quali può essere una costante intera, una costante di tipo float, una costante di tipo String, un identificatore di variabile, o una invocazione di metodo; (v) una istruzione while il cui corpo contiene una istruzione e la cui condizione è un confronto di uguaglianza o disuguaglianza tra due espressioni, ognuna delle quali pu`o essere una costante intera, una costante di tipo float, una costante di tipo String, un identificatore di variabile, o una invocazione di metodo; (vi) una sequenza (anche vuota) di istruzioni delimitata da parentesi graffe; (vii) una istruzione return il cui argomento può essere una costante intera, una costante di tipo float, una costante di tipo String, un identificatore di variabile, o una invocazione di metodo.

Esempi di stringhe appartenenti a questo linguaggio sono i seguenti:

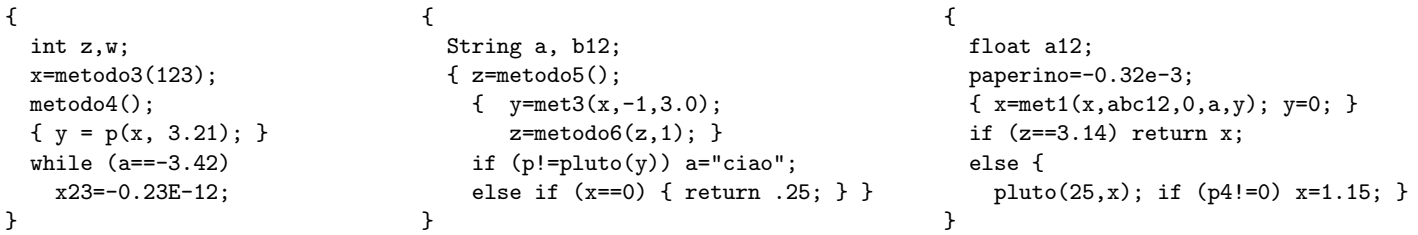

Scrivere una grammatica non contestuale per tale linguaggio, dividendo la specifica del lessico del linguaggio (che va definita mediante espressioni regolari) dalla specifica della sintassi vera e propria. Scrivere preferibilmente tale specifica come specifica JavaCC.

Esercizio 3 (a) Scrivere un documento HTML contenente una form che presenta i seguenti campi:

- cognome e nome (casella di testo editabile lunga 50 caratteri)
- codice fiscale (casella di testo editabile lunga 16 caratteri)
- sesso (selezionabile tramite due bottoni radio)
- nazione (da scegliere da un menu che riporta alcune nazioni europee, Italia inclusa)
- indirizzo (casella di testo editabile lunga 50 caratteri)
- telefono (casella di testo editabile lunga 12 caratteri)
- bottone di invio
- bottone di reset

(b) Aggiungere al documento HTML una funzione JavaScript che esegue i seguenti controlli: (i) verifica che il campo cognome e nome non sia vuoto; (ii) verifica che il campo telefono sia un numero; (iii) verifica che l'indirizzo contenga almeno 6 caratteri; (iv) verifica che, se la nazione selezionata è l'Italia, il campo codice fiscale non è vuoto. Inoltre, fare in modo che, nel documento HTML, tale funzione JavaScript venga eseguita quando l'utente invia la form.

Esercizio 4 Data la seguente DTD:

```
<!DOCTYPE r [
  \leq!ELEMENT r (((a,b,r*|(c, d)), e, (b|(c,c)|a)*, ((f, c)|(a,f)))\langle!ELEMENT a ((e,f),a*,(c,b)+\rangle<!ELEMENT b (#PCDATA|a)*>
  \leq!ELEMENT c (b?, ((r,a)|c|f)*,d,f)>
  <!ELEMENT d EMPTY>
  <!ELEMENT e ANY>
  <!ELEMENT f (#PCDATA|r)+>
  <!ATTLIST a attra CDATA #IMPLIED>
  <!ATTLIST f attrf CDATA #REQUIRED>
]>
```
1) dire se la DTD `e corretta ed in caso negativo evidenziare gli errori presenti e correggerli; 2) scrivere un documento XML che sia valido rispetto alla DTD (eventualmente corretta) e che contenga un numero minimo di elementi.

Esercizio 5 Data la seguente DTD:

```
<!DOCTYPE r [
  \leq!ELEMENT r (a?, b+)*>
  <!ELEMENT a EMPTY>
  \leq!ELEMENT b ((c|d)+|e)?<!ELEMENT c (#PCDATA)>
  <!ELEMENT d EMPTY>
  <!ELEMENT e (#PCDATA)>
  <!ATTLIST a attrc CDATA #IMPLIED>
  <!ATTLIST c attra CDATA #REQUIRED>
]>
```
scrivere un XML Schema corrispondente a tale DTD.

Esercizio 6 Scrivere un foglio di stile XSL che, dato un documento XML, restituisce il documento tale che: 1) l'elemento radice di input viene trasformato in un elemento e, e viene creato, come sottoelemento di tale elemento e, un elemento vuoto che ha per nome oldName e che contiene un attributo il cui nome è il nome dell'elemento di input corrente e il cui valore è "oldRoot". Inoltre, il contenuto dell'elemento di input viene ricorsivamente trasformato; 2) ogni elemento che è figlio dell'elemento radice non viene copiato in output, e il suo contenuto viene ricorsivamente trasformato; 3) ogni elemento che è figlio di un figlio dell'elemento radice viene copiato in output come figlio dell'elemento radice, e il suo contenuto viene ricorsivamente trasformato; 4) ogni elemento che è figlio di un figlio di un figlio dell'elemento radice viene copiato in output come figlio dell'elemento radice, e il suo contenuto viene ricorsivamente trasformato; 6) tutti gli altri elementi non vengono copiati e il loro contenuto viene ricorsivamente trasformato: 7) tutte le parti testuali del documento di input non vengono copiate in output.

Ad esempio, se il documento XML di input è il seguente:

```
<a>
   <x>testo 0
   \langle x \rangle
       <p>
          <w>testo 2</w>
      \langle/p>
   \langle/b>
   <y>
       {\rm <}p/<y>testo 3
          <d>
              <z>testo 4</z>
          \langle d \rangle\langle/y>
   \langle/y>
   \langle f / \rangle</a>
```
il foglio di stile applicato al documento deve restituire il documento seguente:

```
<e>
  <oldName a="oldRoot"/>
  <p></p>
  <w></w>
  < p/<y></y>
  <d></d>
\langle/e>
```